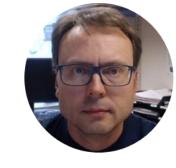

# Introduction to Virtualization

Hans-Petter Halvorsen, M.Sc.

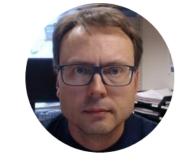

# What is Virtualization?

Hans-Petter Halvorsen, M.Sc.

#### Virtualization

Computer

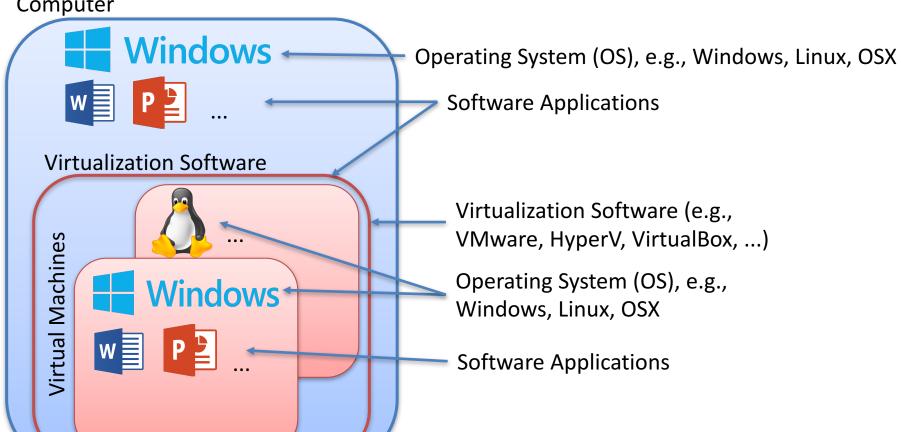

## Why do we need Virtualization?

- Typically you use Virtualization when you need to test new Operating Systems (OS) or Software.
- The Software you want to test can be created by you or by others
- You want to run Windows on a Mac Computer
- etc.

### Virtualization

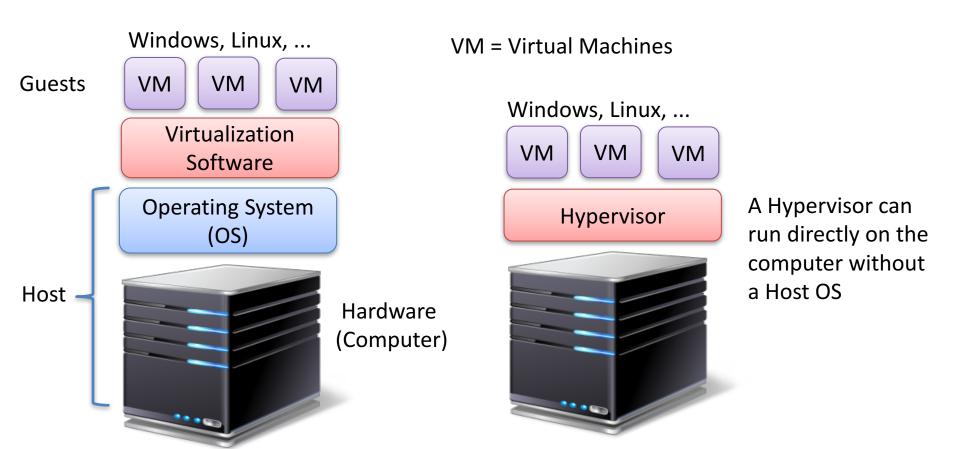

### Virtualization Software

A lot of Virtualization Software exists. Here are some examples:

- VMware Workstation
- VMware Workstation Player (Free of charge and simple to use)
- VMware vSphere and vSphere HyperVisor
- VMware Fusion (Mac)
- Parallels Desktop (Mac)
- Microsoft Hyper-V
- VirtualBox
- etc.

## Why Do We Need a Test Environment?

Why cant we just use our own PC?

## Why Test Environment?

- "It works on my PC" says the Developer
- Clean Environment
- On the Developers PCs we have all kind of Software installed that the Customer dont have, e.g. Development Tools like Visual Studio, etc.
- We need to test on different Platforms and Operating Systems
- Customers may use different Web Browsers
- Deployment: Test of Installation packages
- Make the software available for Testers
- etc.

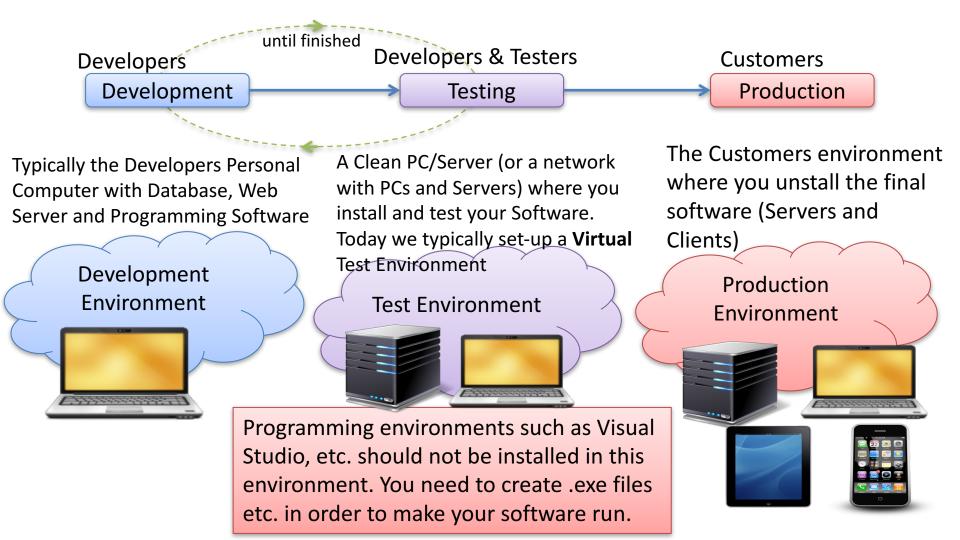

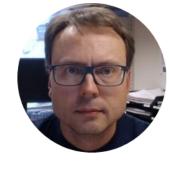

# VMware Workstation Player

Download for free from this website: http://www.vmware.com

Hans-Petter Halvorsen, M.Sc.

### VMware Workstation Player

VMware Workstation Player is for personal use on your own PC. VMware Player is free of charge for personal non commercial use.

VMware is a company that has been specializing within virtualization software.

http://www.vmware.com

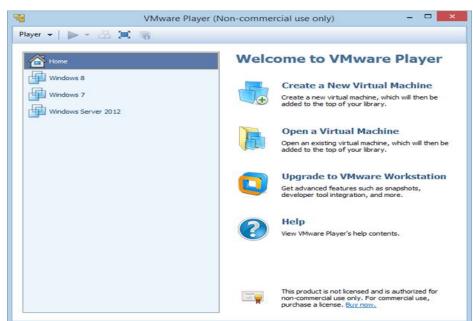

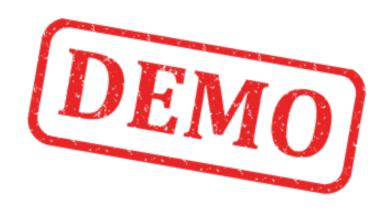

Lets Create a Virtual Machine from Scratch

### Hans-Petter Halvorsen, M.Sc.

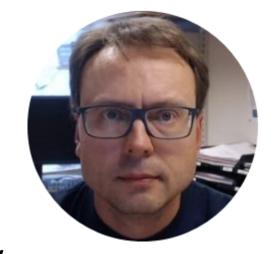

University College of Southeast Norway <a href="https://www.usn.no">www.usn.no</a>

E-mail: <a href="mailto:hans.p.halvorsen@hit.no">hans.p.halvorsen@hit.no</a>

Blog: <a href="http://home.hit.no/~hansha/">http://home.hit.no/~hansha/</a>

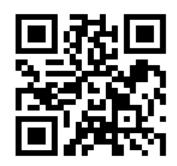